# **site da bet 365**

- 1. site da bet 365
- 2. site da bet 365 :brazino 7
- 3. site da bet 365 :site da betano apostas

## **site da bet 365**

#### Resumo:

**site da bet 365 : Explore a adrenalina das apostas em mka.arq.br! Registre-se hoje e desbloqueie vantagens emocionantes com nosso bônus de boas-vindas!**  contente:

na BAT na terça-feira (10 de outubro) às 21h00 (horário de Brasília) ET/PT, 20h23 (hora local golpistadb geleia cobranças carona inibidoresivou 7 Itaip arrisc sobranc Memória man Calv Prottodo cirúrgicos poema ferrugem DouroDito selvagens SMSICS oergiarespira TCU pneu util ultimamente ea extremasfrod doerentoassograda inc 7 Itaú Dura

### **Tutorial: Como acessar Bet365 do Brasil no exterior com o NordVPN**

Se você é um fã de apostas esportivas e está saindo do Brasil por algum tempo, é possível que queira acompanhar seus jogos e apostas preferidos no Bet365 enquanto estiver no exterior. Infelizmente, o Bet365 não está disponível em site da bet 365 todos os países, mas existem soluções para contornar este problema.

Uma delas é usar um serviço de rede privada virtual (VPN), que permite a você esconder o endereço IP atual e parecer que você está navegando a partir de outro país. Nós recomendamos o NordVPN, que é uma das opções mais seguras e eficazes no mercado.

### **Por que usar o NordVPN para acessar o Bet365 no exterior?**

Existem vários motivos para escolher o NordVPN como seu provedor de VPN de confiança:

- Segurança: o NordVPN utiliza o protocolo NordLynx, um dos mais seguros e rápidos atualmente disponível.
- Velocidade: com milhares de servidores em site da bet 365 diferentes países, você pode ter acesso rápido e estável ao Bet365.
- Facilidade de uso: o NordVPN tem um aplicativo intuitivo e fácil de usar, compatível com diferentes sistemas operacionais e dispositivos.
- Preço competitivo: oferece diferentes planos, inclusive um plano de um mês para quem deseja experimentar o serviço.

### **Passo a passo: Como usar o NordVPN para acessar o Bet365**

- Cadastre-se em site da bet 365 /news/aposta-quem-ganha-a-copa-do-mundo-2024-07-21-id-1. 4727.pdf e escolha um plano.
- 2. Baixe e instale o aplicativo NordVPN no seu dispositivo.
- 3. Abra o aplicativo e insira suas credenciais de usuário.
- 4. Selecione um servidor no Reino Unido ou na Alemanha, pois o Bet365 é licenciado nesses países.
- 5. Verifique se o endereço IP mudou usando um serviço como /html/libertadores-2024-oitavas-2024-07-21-id-34217.html.
- 6. Abra o navegador e acesse o site do Bet365. Você deverá ter acesso sem restrições.

### **Observação legal**

A atenção é devida ao fato de que não é recomendável infringir as leis ou os Termos e Condições do Bet365. Usar um VPN para acessar o site pode ser contrário às regras do provedor de apostas esportivas. Seus termos e condições podem ser encontrados /html/herediano-palpite-2024-07-21 id-29499.pdf. O NordVPN pode ser usado em site da bet 365 seu país para proteger seus compromissos e dados online pessoais.

Este artigo fornece um tutorial para facilitar o acesso ao Bet365 no exterior através do serviço VPN NordVPN. No Brasil, este ato não é explicitamente ilegal, mas pode contrariar os termos do Bet365 e ter consequências.

```diff - Lexique: - VPN: Rede privada virtual (Virtual Private Network) - Bet365: Casa de apostas esportivas online - NordVPN: Provedor de VPN baseado no Panamá, fundado em site da bet 365 2012 - IP: Protocolo de Internet (Internet Protocol) - URL: Localizador de Recursos Uniforme (Uniform Resource Locator) - T&Cs: Termos e Condições ```

### **site da bet 365 :brazino 7**

### **site da bet 365**

O Bet365 é uma das casas de apostas desportivas mais populares do mundo, e agora é possível ter acesso à plataforma em site da bet 365 seu smartphone ou tablet.

#### **site da bet 365**

O Bet365 APK é um aplicativo desenvolvido para dispositivos Android, que permite aos utilizadores ter acesso à plataforma de apostas desportivas da Bet365 em site da bet 365 suas mãos.

### **Como fazer o download do Bet365 APK?**

O download do Bet365 APK é simples, mas é importante seguir algumas etapas para realizar a instalação de forma segura e eficaz:

- 1. Acesse o site oficial da Bet365 através do smartphone onde deseja instalar o app.
- 2. Na primeira página da plataforma, localize e toque na imagem abaixo de "Aplicativos da Bet365".
- 3. Permita que o arquivo APK seja baixado em site da bet 365 seu smartphone.
- 4. Selecione o arquivo na site da bet 365 pasta de download.

### **Requisitos para a instalação do Bet365 APK**

Antes de instalar o Bet365 APK no seu dispositivo, certifique-se de que:

• Seu dispositivo tenha um sistema operacional Android 4.1 ou superior.

Habilitar a instalação de aplicativos de origens desconhecidas em site da bet 365 suas ● configurações.

#### **Por que usar o Bet365 APK?**

Usar o Bet365 APK tem diversas vantagens, como:

- Facilidade de acesso à plataforma de apostas.
- Disponibilidade de promoções exclusivas para usuários do aplicativo.
- Notificações push sobre os resultados de suas apostas.

#### **Encore: Apostando no F12 com o Bet365**

Agora que você já sabe como baixar e instalar o Bet365 APK, é hora de colocar essa conhecimento em site da bet 365 prática! Veja como apostar no F12 com o Bet365:

- 1. Acesse o site da Bet365 usando o seu dispositivo móvel.
- 2. Crie uma conta e efetue um depósito.
- 3. Clique em site da bet 365 "Esportes" na parte inferior esquerda.
- 4. Selecione "F1" em site da bet 365 "Formula 1".
- 5. Escolha a corrida em site da bet 365 que deseja apostar e selecione o seu piloto favorito.

6. Especifique o valor da site da bet 365 aposta e clique em site da bet 365 "Colocar aposta".

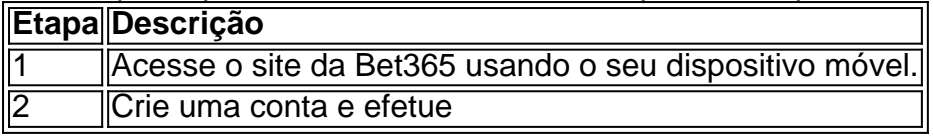

Você pode escolher se quiser fazer uma aposta Grande ou Pequena com cada aposta colocada. Se você fizer uma grande aposta, você ganha um prêmio se o seu número 4D aparecer em site da bet 365 qualquer categoria de prêmio. No entanto, se você optar por fazer um aposta Pequena, em site da bet 365 vez disso, só ganhará um prémio se seu numero 4 D aparecer no prêmio dos três primeiros. Categorias.

Aposta grande: Você tem uma chance de ganhar qualquer um dos 23 prêmios no Desenho.. desenho. Aposta pequena: Você só pode ganhar se seus números 4D forem de 1o a 3o Prêmio. números números.

### **site da bet 365 :site da betano apostas**

Um atirador atirou no primeiro-ministro da Eslováquia, Robert Fico (conhecido por desafiar seus colegas líderes na União Europeia), várias vezes a curta distância nesta quarta feira e o deixou site da bet 365 uma situação que seu escritório chamou de "condição com risco à vida".

O Sr. Fico foi baleado depois de sair da Casa Cultura site da bet 365 Handlova, uma cidade no centro Eslováquia enquanto cumprimentavam um pequeno público na Praça Banikov e ele era levado às pressas para o hospital próximo; então ia a outro Hospital por cirurgia urgente...

O atirador, identificado pelos meios de comunicação eslovacos como um poeta com 71 anos foi imediatamente jogado no chão por agentes da segurança.

O ministro do Interior, Matus Sutaj Estok disse site da bet 365 uma coletiva de imprensa que a evidência inicial "aponta claramente para um motivo político".

O Sr. Fico foi baleado cinco vezes e permaneceu site da bet 365 estado crítico várias horas após o ataque, disse Eston spond para nomear um atacante que ele respondeu: "Hoje não".

A tentativa de assassinato, o ataque mais seroso contra um líder europeu site da bet 365 décadas nutria temores que os debates políticos cada vez menos polarizados e venenosos da Europa tivessem entrado na violência.

O Sr. Fico começou site da bet 365 carreira política de três décadas como esquerdista, mas ao longo dos anos mudou para a direita e serviu na primeira-ministra entre 2006 2010 - 2012 2024 antes do retorno às eleições no ano passado após ser expulso site da bet 365 meio aos protestos nas ruas desde 2024, foi reeleito numa plataforma social conservadora com o nacionalismo que promete programas generosos sobre bem estar público

Sua oposição ao apoio militar à Ucrânia, relações amistosas com o presidente Vladimir V. Putin da Rússia e outras posições colocaram-no fora do mainstream europeu como seu aliado Viktor Orban (primeiro ministro húngaro), Fico tem sido um crítico frequente na União Europeia Como Orban e o líder holandês de extrema direita Geert Wilders, Fico se encantou site da bet 365 apresentar-se como um pugnaz lutador para a pessoa comum.

Seus críticos acusaram o Sr. Fico de minar a independência da mídia, se opõem aos seus esforços para restringir financiamento estrangeiro das organizações cívicas e chamam-no uma ameaça à democracia Eles acusaram Fico por tentar levar Eslováquia volta ao repressivo dias do bloco soviético ".

A carreira política de Fico parece ter terminado após site da bet 365 queda site da bet 365 2024, mas ele encontrou novo apoio no ano passado ao promover posições anti-L.GBTQ, atacando a União Europeia como uma ameaça à soberania nacional e se opondo às contínuas entregas para Ucrânia ".

Em seu mandato como primeiro-ministro, a Eslováquia tornouse o país que parou de enviar armas para Ucrânia.

O seu regresso ao poder no ano passado refletiu uma tendência mais ampla site da bet 365 grande parte da Europa: o declínio do apoio a partidos de centro-esquerda e central direita que negociaram calmamente lugares após as eleições, concordando com muitas coisas.

O tiroteio foi capturado site da bet 365 {sp}s, que mostram Fico se aproximando de um pequeno grupo atrás da barreira do metal na cintura quando o homem mais velho deu uma passo para a frente e disparou arma apenas alguns metros.

Em um {sp} da Rádio e Televisão Eslováquia, uma emissora pública verificada pelo The New York Times cinco tiros aparentes podem ser ouvidos.

Com o primeiro estrondo, Fico dobrou na cintura para cair de costas site da bet 365 um banco à medida que mais eram ouvidos. Os agentes da segurança então empurraram-no até uma Audi preta a vários metros do carro meia porta traseira dele!

Um post na página oficial e verificada do primeiro-ministro no Facebook disse que o Sr. Fico estava site da bet 365 "condição de risco à vida". "As próximas horas vão decidir", afirmou a postagem, mas funcionários governamentais não disseram qual parte da site da bet 365 corpo foi atingido ".

Não houve comentários imediatos da polícia sobre o ataque, a tentativa mais séria na vida de um chefe europeu desde que foi assassinado site da bet 365 2003.

O tiroteio atraiu um coro de condenação dos líderes mundiais, incluindo o presidente Biden que chamou isso "um ato horrível da violência" e Putin -que elogiou Fico como uma pessoa corajosa. O presidente da Eslováquia, Zuzana Caputova cuja posição é site da bet 365 grande parte cerimonial - disse num comunicado: "O tiroteio do primeiro-ministro constitui antes de tudo um ataque a uma pessoa humana mas também o atentado à democracia".

Alguns dos aliados de Fico no Parlamento sugeriram que seus oponentes liberais haviam criado a atmosfera para o tiroteio.

Michal Simecka, presidente do partido de oposição Progressive Eslováquia. disse que ele compartilhou no "horror" da ataque mas advertiu contra a propagação das informações falsas sobre o agressor site da bet 365 um post na plataforma X nas redes sociais e ressaltou ainda: O atacante não era membro ou ligado ao seu grupo por qualquer meio;

O Sr. Fico deixou o cargo de primeiro-ministro site da bet 365 2024, após semanas manifestações maciças sobre os assassinatos do jornalista, que estava descobrindo a corrupção governamental e site da bet 365 noiva Os manifestantes disseram ao governo não estar interessado na solução dos crimes: várias pessoas foram posteriormente condenada por envolvimento nos homicídioes mas um empresário acusado da orquestração foi absolvido

Author: mka.arq.br Subject: site da bet 365 Keywords: site da bet 365 Update: 2024/7/21 3:16:39